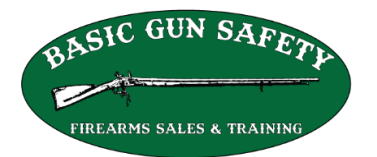

**INSTRUCTIONS: You MUST fill-out ALL the applicable blanks and send this worksheet to me at least 1-day BEFORE you want to meet me at the range to shoot your qualification. DO NOT BRING IT TO THE RANGE AND EXPECT ME TO FURNISH YOUR COURSE COMPLETION CERTIFICATE. I CANNOT PRINT YOUR CERTIFICATE AT THE RANGE. If you fill-in information by hand, entries must be legible. Be sure I can tell an "O" from a "0" and a "1" from an "I", etc. Mistakes will delay your application**.

## **1. Where are you applying (LASD, OCSD, Long Beach PD, etc. Click or tap here to enter text.**

- **2. Your name as it appears on your California Driver's License: Click or tap here to enter text.**
- **3. What CCW action are you applying for: Check One:**

☐ **Add a Firearm** ☐ **New CCW Permit** ☐ **Renewal CCW Permit**

**4. If you are adding one or more guns, or renewing I MUST have the following from your current permit. CII Numbers are usually one alpha character followed by numbers. CCW Permit Numbers are usually mixed alpha characters and numbers. (Some LASD permits do not have a permit number. Those that do are usually formatted like this: CA019000.)** 

 **CII Number: Click or tap here to enter text. CCW Permit Number: Click or tap here to enter text.**

- **5. California Driver's License Number: Click or tap here to enter text.**
- **6. The Date you have scheduled to shoot your qualification: Click or tap to enter a date.**
- **7. The date of your last CLASSROOM Module (If adding a gun – when did you have your last class with me?): Click or tap to enter a date.**
- **8. How many guns do you want on your permit (or want to add): Click or tap here to enter text.**
- **9. Fill-in ALL the information for each gun you want to qualify with. (If adding a gun, just enter information for gun you are adding.) If more than 5 guns, send just the bottom of another form.**

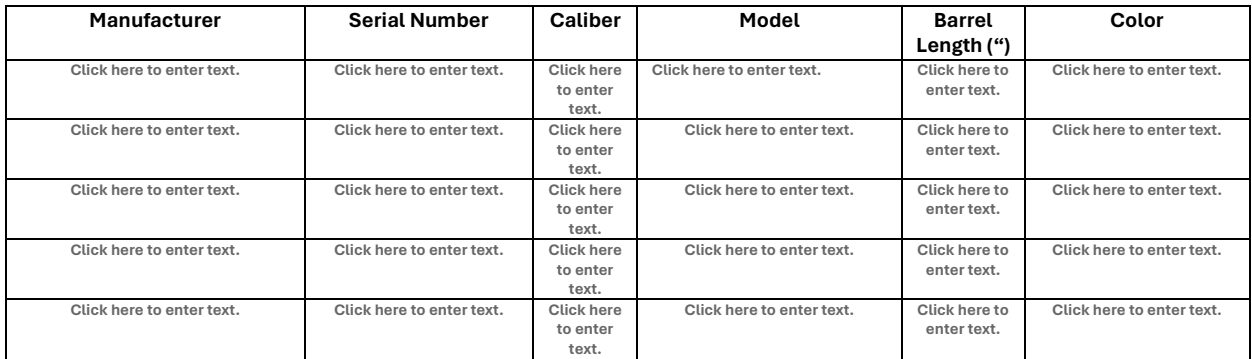